A.P. Moller - Maersk

## Preguntas Frecuentes - Rembolsos

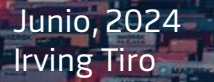

Classification: Public Public Public Public Public Public Public Public Public Public Public Public Public Public Public Public Public Public Public Public Public Public Public Public Public Public Public Public Public Pub

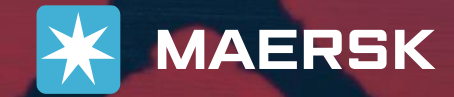

Esta se encontrará en el código y usuario del consignee, verificala en la confirmación de pago. Codigo de cliente, Número de Bl y Monto (resaltados en rojo)

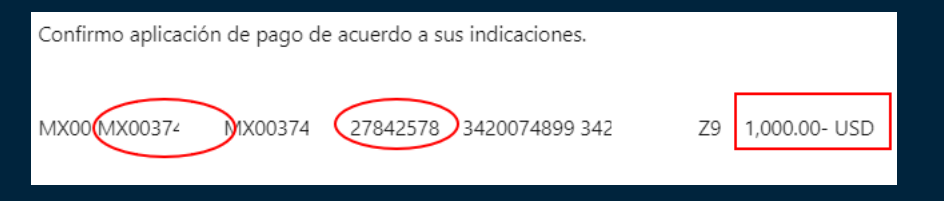

- 2. ¿Quién puede solicitar el rembolso?
- Únicamente el consignatario del bl.
- 3. ¿Qué pasa sí no puedo redireccionar a MyFinance y me pide iniciar sesión al crear cuenta de banco?

Por favor solicita a través de LiveChat en [www.maersk.com](http://www.maersk.com/) el acceso a MyFinance, con el fin de crear tu rembolso.

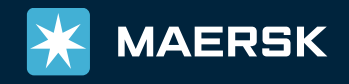

4. ¿Puedo solicitar un rembolso y que sea devuelto a mi Agente Aduanal?

Sí, por favor considera la sección Reembolso a terceros; Solicitale su número de cliente, que el sistema te brindará sus cuentas de banco, creadas previamente.

Sí el Sistema no Brinda cuenta de banco, el consignee deberá solicitar alta de cuenta a [reintegros@maersk.com](mailto:reintegros@maersk.com) adjuntando el estado de cuenta en usd del beneficiario final.

5. ¿Cuanto tiempo tarda en verse reflejada una cuenta de banco?

Considera 24 a 48 horas.

6 . ¿Cuánto tiempo tarda un rembolso para ser procesado? El tiempo estimado es de 7 días laborales.

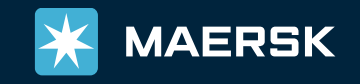

## 7. ¿Puedo solicitar un rembolso en pesos?

Solicitalo por correo a [reintegros@maersk.com](mailto:reintegros@maersk.com) ya que, en la web unicamente son rembolsos en usd.

Menciona BL, Beneficiario, Monto, Nombre del banco, Nombre del titular de la cuenta, Clabe interbancaria (18 dígitos), Moneda de la cuenta. Sí el rembolso es a terceros deberá adjuntar formato NOC.

8. Una vez tenga confirmación de pago ¿Cuándo se emitirá el pago?

Se efectuara, el primer Miércoles o Viernes más cercano a la recepción de la carta aceptación de rembolso.

9. ¿Cómo obtengo un comprobante del rembolso?

Solicitalo por favor a [Re](mailto:Reintegros@maersk.com)[integros@maersk.com](mailto:eintegros@maersk.com)

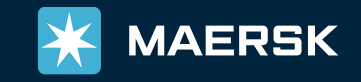

10. Tipos de rechazo.

-Facturas pendientes de pago -No se ha generado corte de demoras -Falta de formato NOC

-No coincide cuenta de banco y/o monto en el formato NOC vs seleccionado -Error de sistema, (El formato NOC debe ser guardado con el número de bl)

¡Gracias por embarcar con Maersk!